# **2275 - Fingerprint**

ILTIS-Handbuch, Titeldaten, Formatdokumentation, Feldbeschreibungen

Stand: 05.03.2020

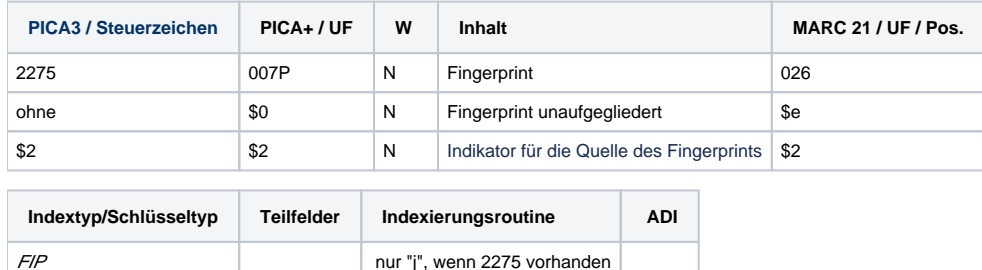

#### **Verwendung**

Das Feld ist für die Beschreibung von alten Drucken (bis Erscheinungsjahr 1850) in der Satzart A\* und O\* außer **\***l**\***\*, \*b\*\* und \*d\*\* zulässig. Die Angabe des Fingerprints ist fakultativ.

#### **Link zum ZDB-Format**

Kein ZDB-Feld.

### **Beschreibung des Feldinhaltes**

Das Feld wird insbesondere bei Frühdrucken und Ausgaben, die in VD 16 / VD 17 / VD 18 / Edit 16, CNCE / STCN / STCV nachgewiesen sind, gebraucht. Der Fingerprint ist eine Folge von Zeichen, die festgelegten Seiten und Zeilen eines gedruckten Buches entnommen werden, und die in Verbindung mit dem Erscheinungsdatum dazu bestimmt sind, Drucke unterschiedlicher Ausgaben zu unterscheiden.

Indikator für die Quelle des Fingerprints

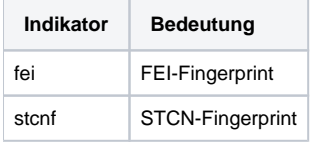

### **Ausführungsbestimmungen**

Zur Bestimmung des FEI-Fingerprints siehe [https://de.wikipedia.org/wiki/Fingerprint\\_%28Bibliothekswesen%29](https://de.wikipedia.org/wiki/Fingerprint_%28Bibliothekswesen%29)

Daneben gibt es auch noch die Methode des Short Title Catalogue Netherlands (STCN). Diese Methode ist beschrieben in:

Vriesema, Paul:. The STCN fingerprint. In: Studies in bibliography 39 (1986), Seite 93-100

URL der Zeitschrift: <http://bsuva.org/wordpress/studies-in-bibliography/>

#### Koninklijke Bibliotheek. De STCN-vingerafdruk

URL: [https://www.kb.nl/organisatie/onderzoek-expertise/informatie-infrastructuur-diensten-voor-bibliotheken/short-title-catalogue-netherlands-stcn/de-stcn](https://www.kb.nl/organisatie/onderzoek-expertise/informatie-infrastructuur-diensten-voor-bibliotheken/short-title-catalogue-netherlands-stcn/de-stcn-vingerafdruk)[vingerafdruk](https://www.kb.nl/organisatie/onderzoek-expertise/informatie-infrastructuur-diensten-voor-bibliotheken/short-title-catalogue-netherlands-stcn/de-stcn-vingerafdruk)

Folger Shakespeare Library. Detective work: The Dutch fingerprint (part I) URL:<https://collation.folger.edu/2012/09/detective-work-the-dutch-fingerprint-part-i/>

Fingerprints werden ohne einleitende Wendung erfasst, die einzelnen Bestandteile des Fingerprints werden durch Leerzeichen voneinander getrennt. Es muss in DBSM-Bestand ab 2020 der Indikator \$2fei oder \$2stcnf für die Methode angegeben werden, nach der verfahren wurde.

Fingerprints, die aus den Gesamtkatalogen übernommen werden sollen, müssen vorher am Exemplar überprüft werden.

Nichtlateinische Schriftarten bei FEI-Fingerprints: Für sämtliche Buchstaben des griechischen Alphabets wird das Prozentzeichen ("%") als Platzhalter verwendet.

Griechische Abbreviaturen und Ligaturen sowie alle anderen nichtlateinischen Alphabete (hebräisch, arabisch, ...) gelten als "nicht darstellbar" und werden durch "\*" wiedergegeben. Andere Zeichen in übernommenen Fingerprints werden belassen.

Griechische oder andere nichtlateinische Zeichen in übernommenen STCN-Fingerprints werden so belassen. Ausnahme: Das \$ (Dollar-)-Zeichen für einen Leerraum wird in STCN-Fingerprints durch \_ (Unterstrich) ersetzt.

#### **Beispiele**

**2275** [o.to](http://o.to) a:di oiet Imge (3) 1543 (A)**\$2**fei

```
2275 156008 - b1 A2 arg : b2 2D uot$2stcnf
```
**2275** 156508 - 1b1 A2 \_ : 1b2 M4 \_ - 2b1 A a : 2b2 I5 pi**\$2**stcnf

## **Altdaten / Datenpflege**

Fingerprints im DNB-Hauptbestand, die nicht zum DBSM-Bestand gehören, bleiben vorerst unverändert. An Hand ihres Aufbaus kann auf die Art des Fingerprints geschlossen werden, eine künftige maschinelle Anreicherung mit Indikatoren ist möglich,

Bei den STCN-Fingerprints wird als Zeichen für einen Leerraum in der Textzeile über der Lagenbezeichnung das \$-Zeichen verwendet. In PICA wird jedoch das \$-Zeichen mit einem nachfolgenden Buchstaben als Teilfeldzeichen verwendet. Deshalb kann das \$ im Fingerprint nicht in jedem Fall nach den Regeln angegeben werden. Alle \$-Zeichen im STCN-Fingerprint werden durch Unterstrich (\_) ersetzt, die erklärende Fußnote gelöscht.